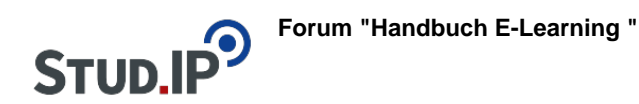

## **Thema: Lückentext**

erstellt von Elisabeth Dombrowe am Dienstag 21. März 2017, 11:44

- Unter diesem **Link** finden Sie ein **Dokument** mit den Hinweisen: [Lückentext.pdf](https://studip.ehs-dresden.de/sendfile.php?type=0&file_id=11ab822010afbaec037470ace41c4ff0&file_name=L%FCckentext.pdf)
- Die im Text erklärten Schritte werden noch einmal in einem **Video** demonstriert: [Video](http://studip.ehs-dresden.de/folder.php?cid=a5f3b602c720a96f7d27c5156ea6e47a&data%5Bcmd%5D=tree&data%5Bopen%5D%5Ba5a4b49ac88ab5d2e46a573c87f6562e%5D=1&data%5Bopen%5D%5Banker%5D=a5a4b49ac88ab5d2e46a573c87f6562e&data%5Bopen%5D%5B98c65e93bf299c0b7904d4be4fdcaaec%5D=1&open=48a32a112f6e746d3f09faa867a896f4#anker) **[Lückentext](http://studip.ehs-dresden.de/folder.php?cid=a5f3b602c720a96f7d27c5156ea6e47a&data%5Bcmd%5D=tree&data%5Bopen%5D%5Ba5a4b49ac88ab5d2e46a573c87f6562e%5D=1&data%5Bopen%5D%5Banker%5D=a5a4b49ac88ab5d2e46a573c87f6562e&data%5Bopen%5D%5B98c65e93bf299c0b7904d4be4fdcaaec%5D=1&open=48a32a112f6e746d3f09faa867a896f4#anker)**